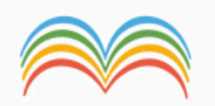

## **COME IMPOSTARE LA** prenotazione del ricevimento dei GENITORI **Accedi** Accedi con il nome utente e la password del portale

Password dimenticata?

**Torna al Portale** 

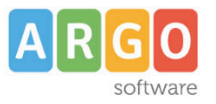

## 15:03 Sab 31 ott

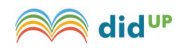

**ISTITUTO COMPRENSIVO - "CHIOGGIA 3"** 

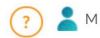

MICHELE.NORDIO.SC26598

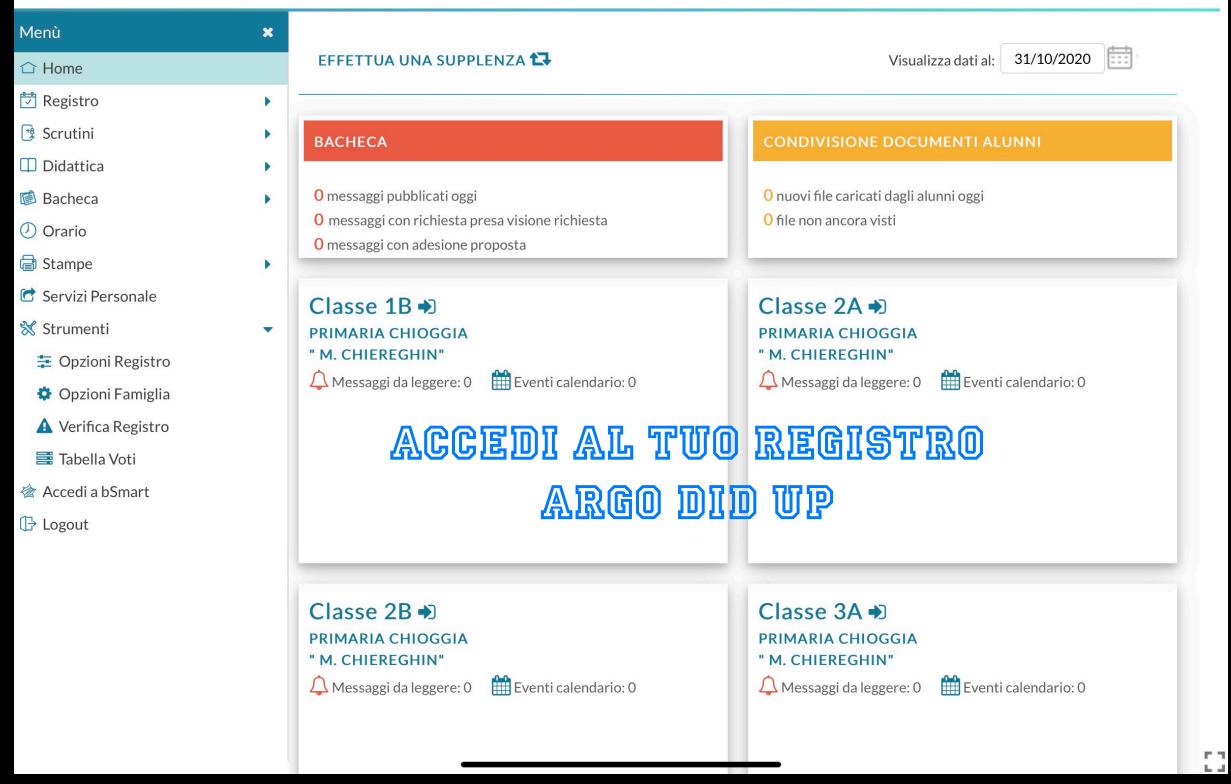

Menù

 $\cap$  Home

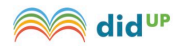

ISTITUTO COMPRENSIVO - "CHIOGGIA 3"

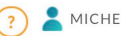

MICHELE.NORDIO.SC26598

 $\boldsymbol{\mathsf{x}}$ Salva Registro ٠ **OPZIONI DOCENTE** <sup>8</sup> Scrutini ٠ Voti Giornalieri Visibili alle Famiglie (Attenzione: è possibile che il dirigente abbia scelto di sovrascrivere questa  $\triangledown$ opzione e di rendere i voti giornalieri sempre visibili alle famiglie)  $\Pi$  Didattica ٠ **In** Bacheca Commento Voti Giornalieri Visibile alle Famiglie  $\triangledown$ (D) Orario VAI SU OPZIONI FAMIGLIA  $\heartsuit$ **a** Stampe **C** Servizi Personal Voglio ricevere una mail ad ogni nuova prenotazione ricevimento e ad ogni annullamento prenotazione ricevimento  $\alpha$ **※ Strumenti** = Opzioni Registro OPZIONI DIRIGENTE SCOLASTICO (RISERVATE AL D.S. E NON MODIFICABILI DAL DOCENTE) **D** Opzioni Famiglia Abilita accesso da parte delle Famiglie (Attenzione!, spegnendo questa voce, le famiglie non potranno più acceder A Verifica Registro tramite App ne tramite accesso Web ai servizi a loro dedicati fino a quando non verrà riattivata l'opzione) 三 Tabella Voti METTI QUESTA SPUNTA Rendi visibile Curriculum Alunno Accedi a bSmart  $\heartsuit$ Assenze Giornaliere G Logout Giustificazioni assenze da parte dei genitori Docenti della Classe  $\heartsuit$ Consiglio di Classe Consiglio di Istituto

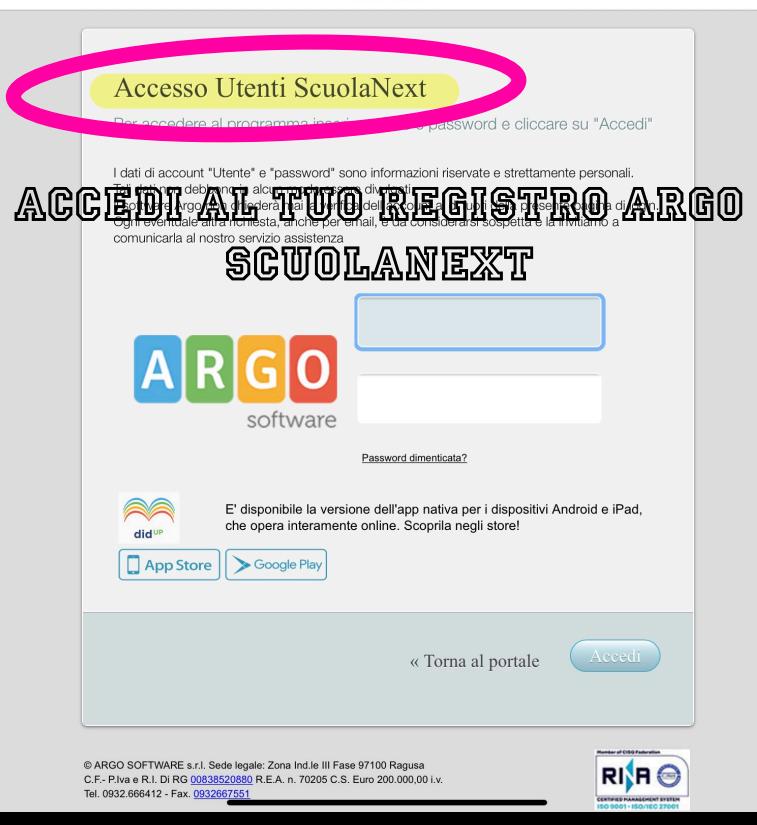

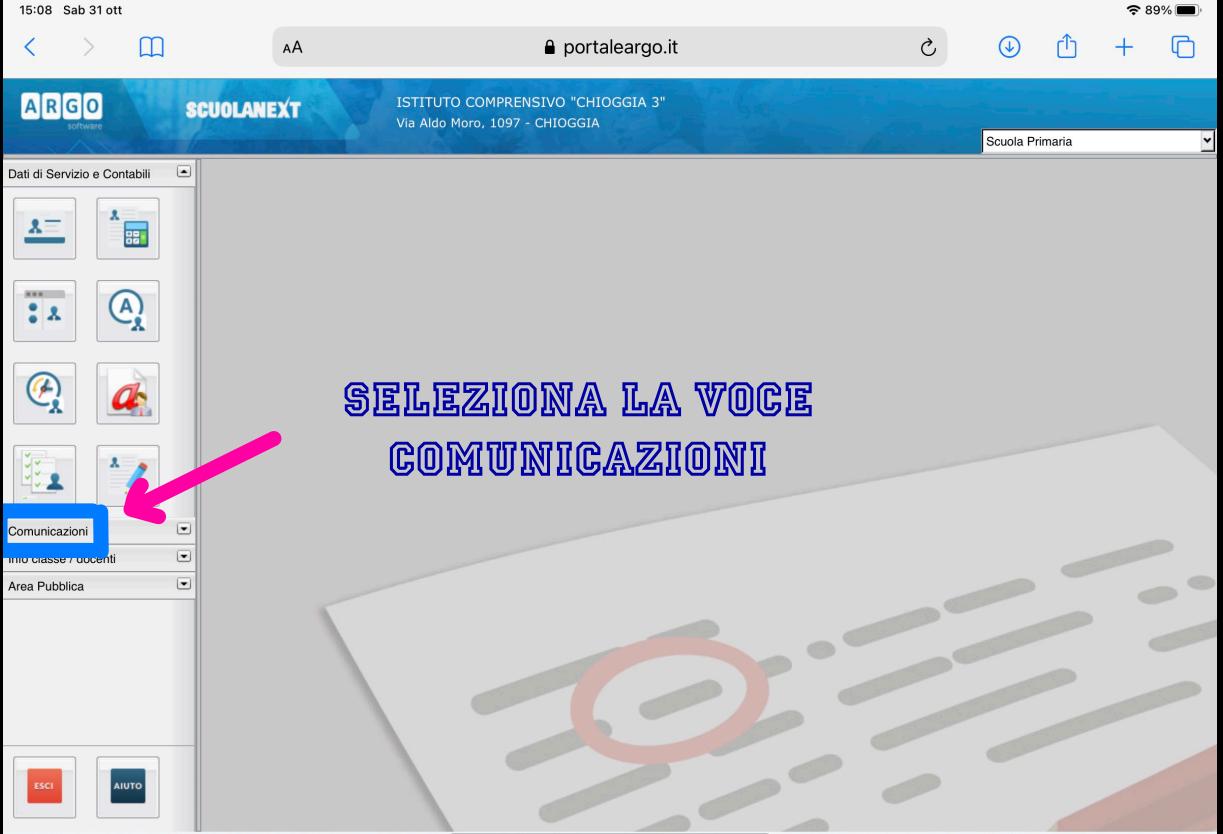

(20201027) - SessionID: rcUaxMliAQE2L130KwnPBPK1 :SC26598 - Nominativo:MICHELE NORDIO La Versione 4.7.2

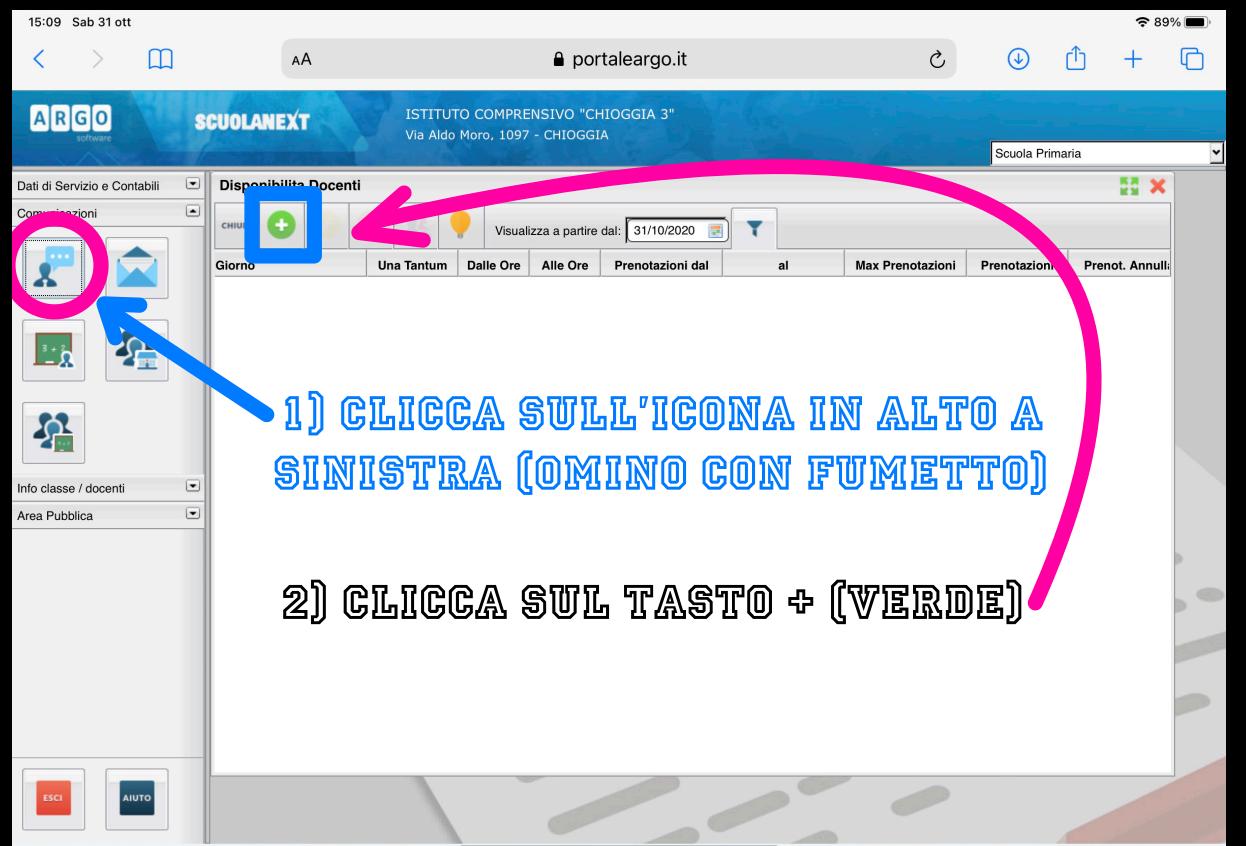

Versione 4.7.2

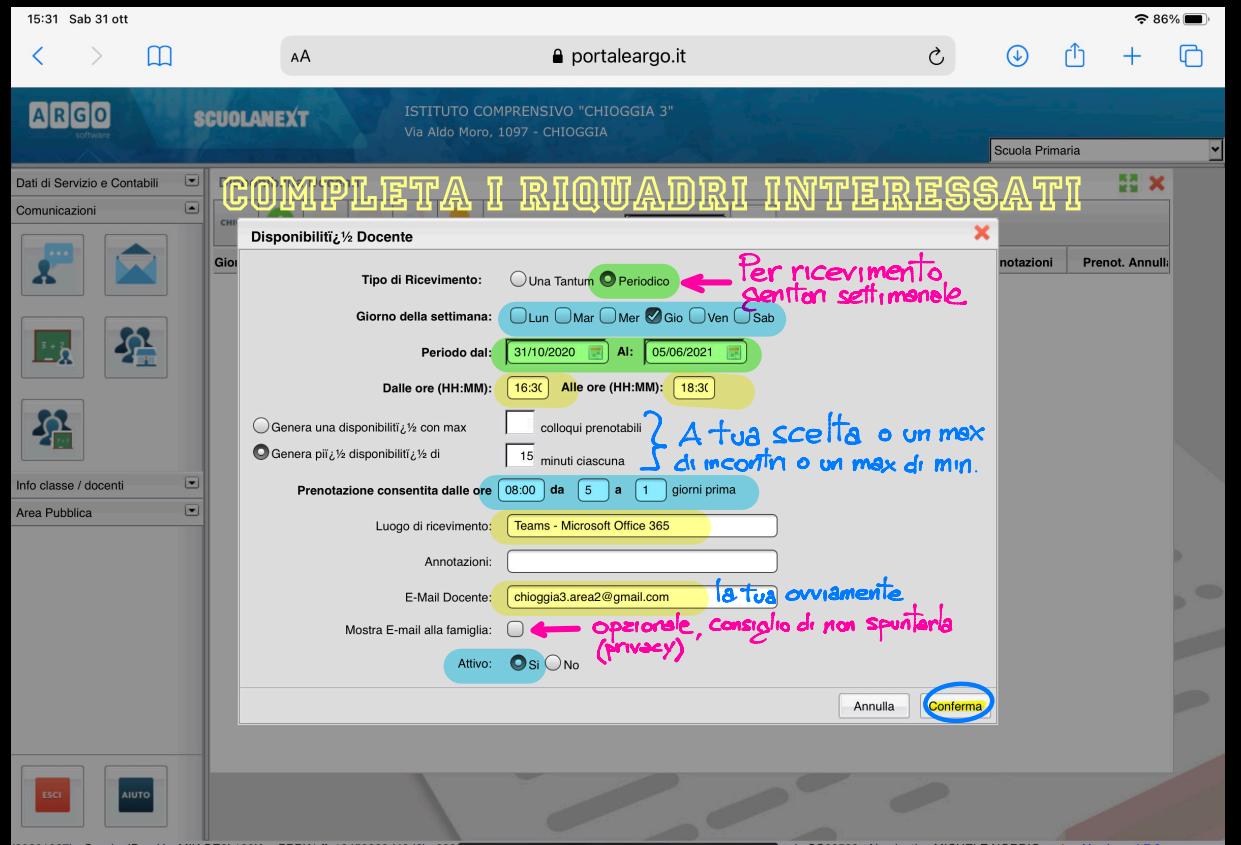

20201027) - SessionID: rcUgxMIiAQE2L130KwnPBPK1.ffa18459929d46d6be9335opuzy algub u cuola:SC26598 - Nominativo:MICHELE NORDIO - La Versione 4.7.2

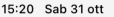

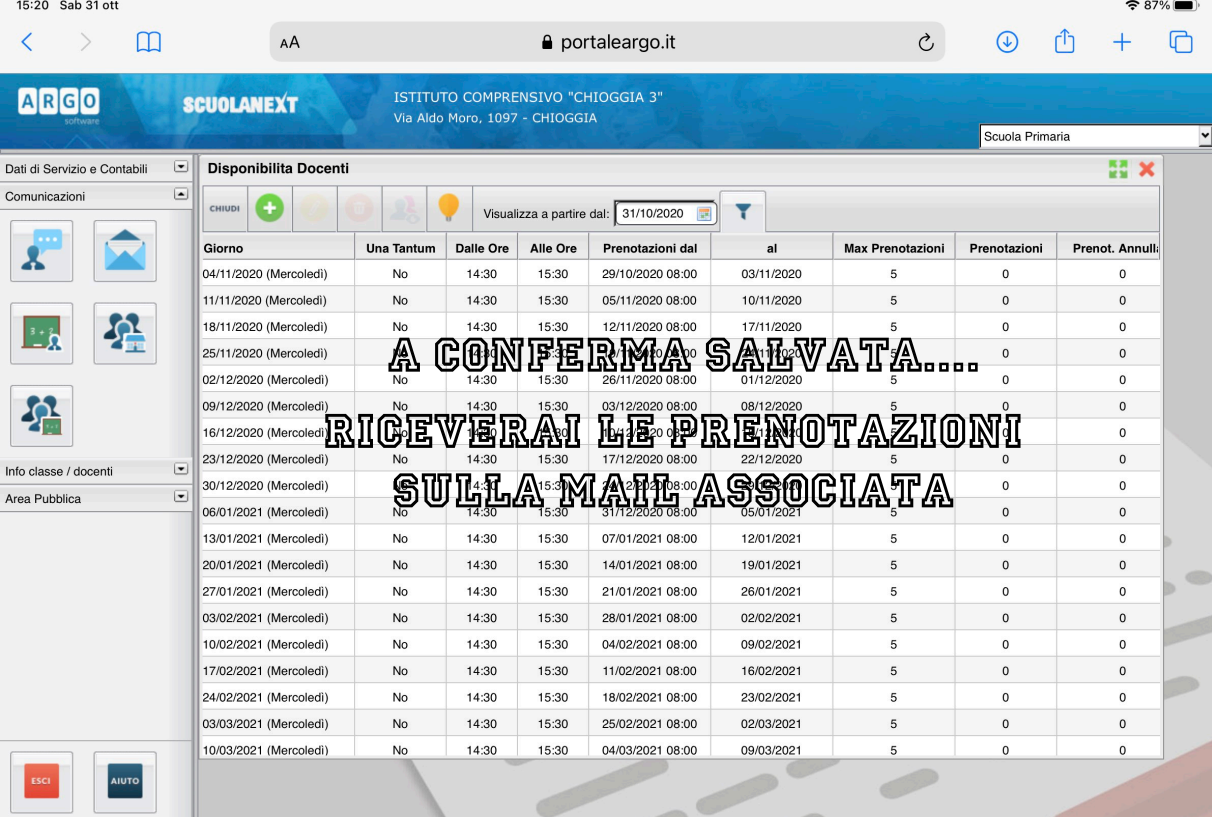

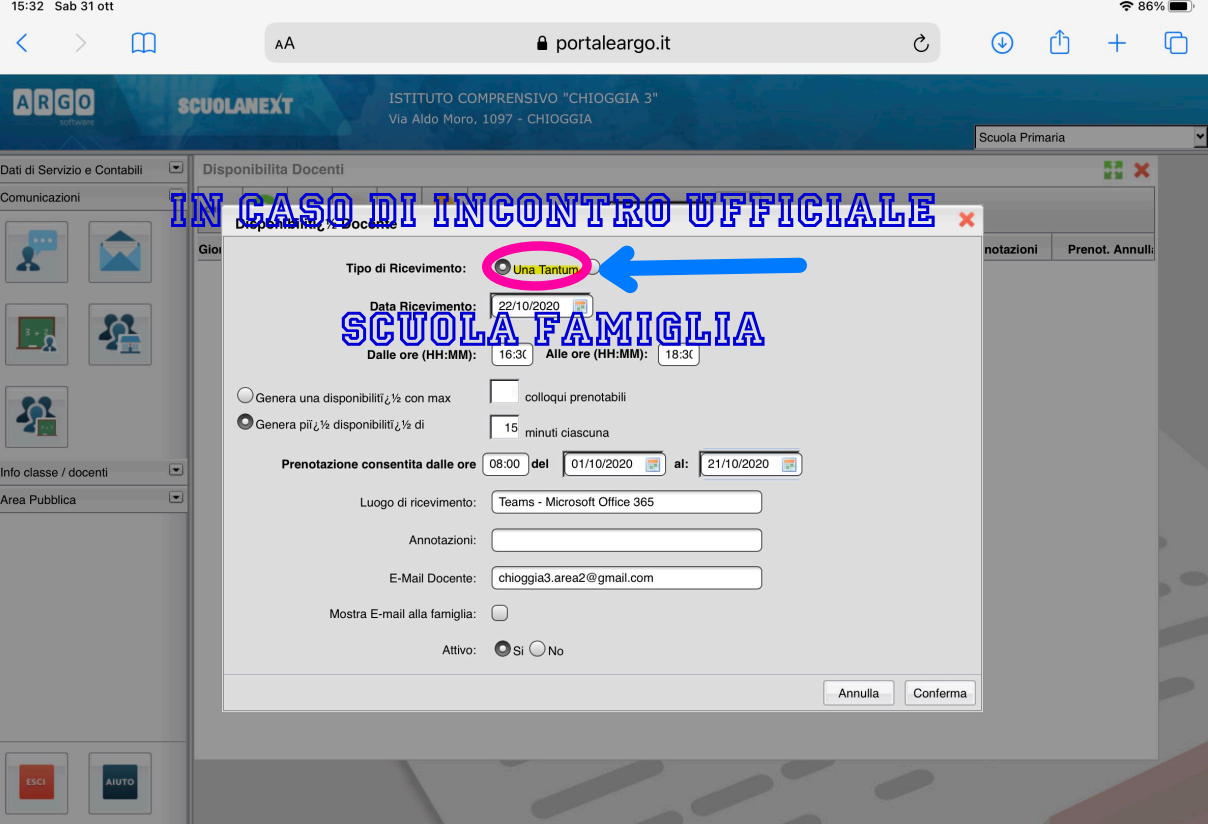

20201027) - SessionID: rcUgxMIIAQE2L130KwnPBPK1.ffa18459929d46d6be9335<del>oogzysioop Ultinus - micheleniurulu Sezooso - Coulde Sc</del>uola:SC26598 - Nominativo:MICHELE NORDIO - La Versione 4.7.2

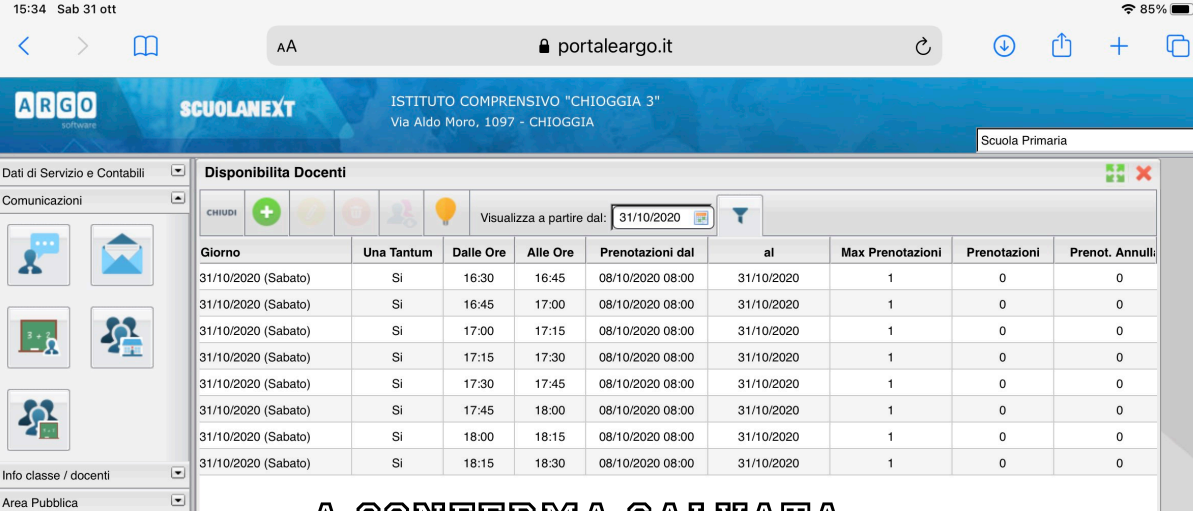

## A CONFERMA SALVATA.... RICEVERAI LE PRENOTAZIONI SULLA MAIL **ASSOCIATA**

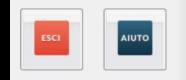

Versione 4.7.2

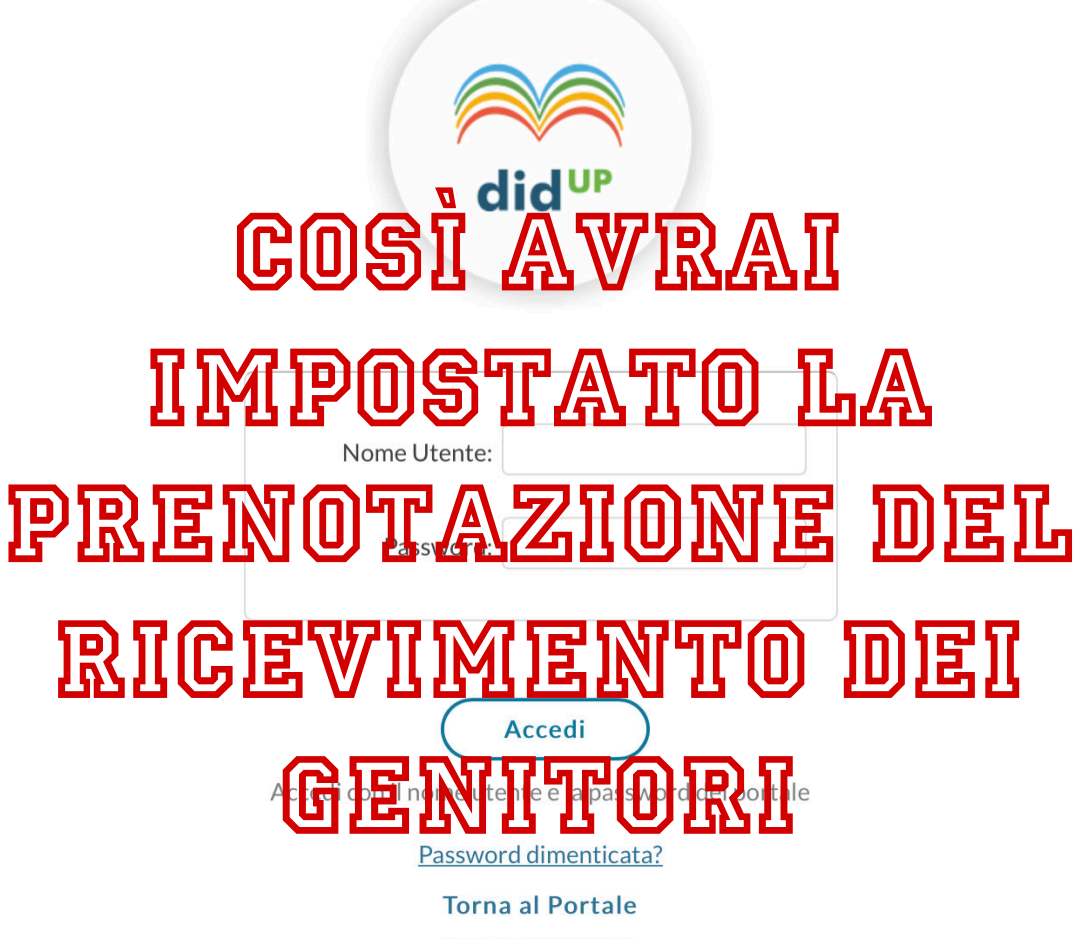